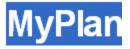

## It's your future- plan it the way you want.

# What is MyPlan?

It's your future—plan it the way you want. MyPlan is the newest UW online tool that enhances your experience with your advisor by helping you develop a comprehensive academic plan.

#### FIND COURSES AND FILTER RESULTS

Search by course code, course title, or keyword and navigate the results to find courses that match your preferences and needs. Filter search results by quarters offered, number of credits, general education categories, and more.

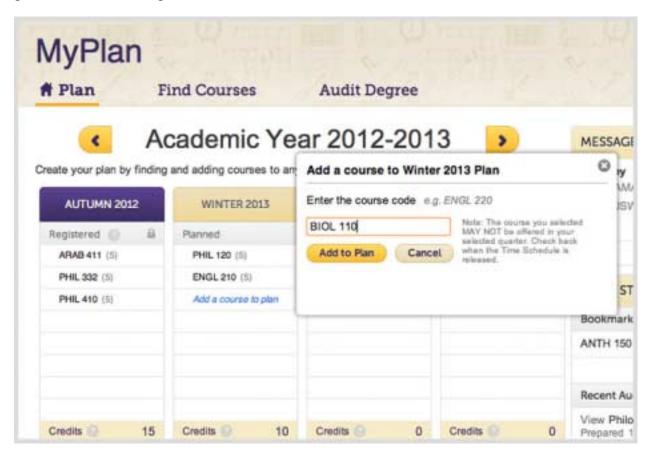

#### **BOOKMARK COURSES OF INTEREST**

Whether you are casually browsing through courses or getting recommendations from friends and advisers, you can bookmark courses of interest to use for future academic planning.

## **CREATE MULTI-QUARTER PLANS**

Build an academic plan online through a single interface rather than manually navigating multiple systems. MyPlan enables you to add individual courses to your plan for the upcoming quarter, academic year, or all the way through graduation.

MyPlan does not currently register you for classes, but does allow you to access all of your planned course information in one convenient location, making it easier for you to prepare for registration each quarter.

## **AUDIT YOUR PROGRESS**

Run easy-to-read HTML audits against your academic record within MyPlan to explore programs, help inform your course selections for upcoming quarters, and determine courses needed to fulfill academic requirements.

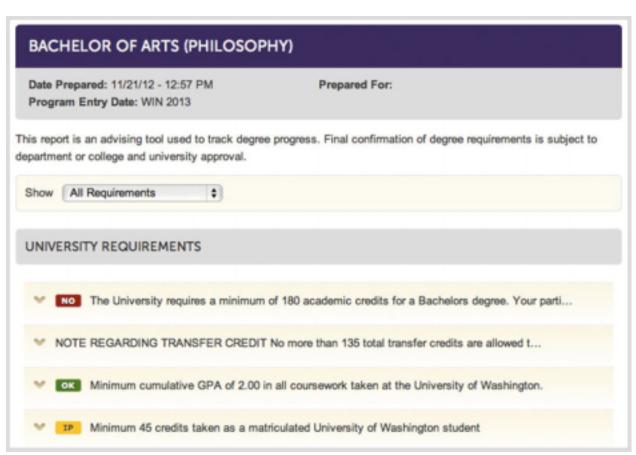

## **REVIEW YOUR PLAN WITH ADVISERS**

Meet with your adviser or share your plan with them online to discuss whether you are on track for success. By sharing your plan, advisers will have the ability to view and comment, helping to ensure that you're taking the right steps to achieve your academic goals.

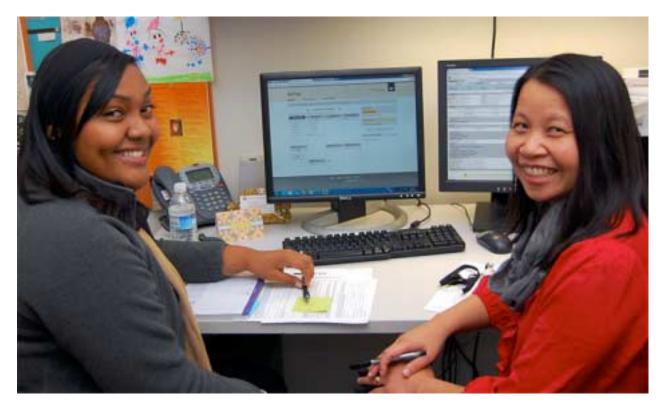